# **Implementasi Framework Twitter Bootstrap Dalam Perancangan Aplikasi Penerimaan Mahasiswa Baru Berbasis Web**

**Mochamad Alfan Rosid\*1, Ribangun Bamban Jakaria<sup>2</sup>** 1,2Universitas Muhammadiyah Sidoarjo [alfanrosid@umsida.ac.id](mailto:alfanrosid@umsida.ac.id)<sup>\*1</sup>[, ribangunbz@umsida.ac.id](mailto:ribangunbz@umsida.ac.id)<sup>2</sup>

#### *Abstrak*

*Dalam mendesain template aplikasi berbasis web, programmer web menggunakan sintak-sintak CSS untuk membuat tampilan menjadi lebih menarik. Dalam perkembangannya banyak tools atau framework CSS yang dapat dimanfaatkan untuk mempercepat pengerjaan desain template web, diantaranya Gumby, Foundation, Less Framework, Blueprint CSS dan Twitter Bootstrap. Dari beberapa framework CSS tersebut, Twitter Bootstrap hadir dengan tutorial dan dokumentasi yang berlimpah serta memiliki fitur responsive. Pada penelitian ini penulis mengimplementasikan framework Twitter Bootstrap pada perancangan aplikasi penerimaan mahasiswa baru berbasis web. Tahapan yang diambil dalam perancangan Aplikasi Penerimaan Mahasiswa Baru ini diawali dengan download Twitter Bootstrap dari website resminya dan melakukan ekstraksi ke folder project setelah itu baru class-class yang disediakan oleh twitter Bootstrap dapat dipanggil dalam pengerjaan desain aplikasi. Dengan penerapan framework twitter bootstrap ini pengerjaan desain aplikasi lebih cepat karena tidak perlu lagi memikirkan sintak-sintak css dan menghasilkan template yang responsive, ringan, dan simple.*

### *Kata Kunci: Web, CSS, Twitter Bootstrap*

# *Abstract*

*In designing web-based application template, a web programmers is using CSS syntax to make the attractive display. Less Framework, Blueprint CSS dan Twitter Bootstrap. There are many CSS tools and framework that could be utilized to help making web template design such as Gumby, Foundation, Less framework, Blueprint CSS and Twitter Bootstrap. From those CSS framework, Twitter Bootstrap has many tutorials and the most responsive features. In this research, a web-based application for new students registration is implemented by using Twitter Bootstrap framework. The steps begin by downloading Twitter Bootstrap from the official website and extracting it to the project folder; after that the classes provided by Twitter Bootstrap could be used in application design. By implementing this Twitter Bootstrap framework, the application design would be significantly faster because we do not need to think about the CSS syntax to create the light, simple, and responsive template.*

#### *Keywords: Web, CSS, Twitter Bootstrap*

#### **1. Pendahuluan**

Pembuatan aplikasi berbasis web pastinya tidak akan lepas dari mendesain *template*, yang mengharuskan *programmer* meluangkan banyak waktu untuk menuliskan sintak-sintak CSS. CSS ini digunakan agar tampilan web menjadi lebih menarik. Saat ini banyak sekali *tools* atau Framework CSS yang dapat dimanfaatkan untuk mempercepat pengerjaan desain *template web*, diantaranya *Gumby, Foundation, Less Framework, Blueprint, CSS,* dan Twitter Bootstrap. Dari beberapa Framework CSS tersebut, Twitter Bootstrap hadir dengan tutorial dan dokumentasi yang berlimpah serta memiliki fitur *responsive*.

Dari penelitian ini penulis menerapkan Framework Twitter Bootstrap untuk mendesain Aplikasi Penerimaan Mahasiswa Baru Berbasis *Web*, sehingga proses pengerjaan jauh lebih cepat, dan *programmer* tidak perlu lagi memikirkan sintak-sintak CSS yang mengatur *style* aplikasi berbasis *web*. Selain itu, tampilan *web* yang dihasilkan menjadi *simple, responsive, stylish,* dan ringan.

Rahman A, dkk [1] menggunakan AngularJS dan Joomla untuk membuat aplikasi *web responsive*, dapat beradaptasi atau menyesuaikan dengan *device* yang digunakan AngularJS merupakan *Single Page Aplication* Framework sederhana dengan kode Javascript. Merancang *website* dengan AngularJS dapat meningkatkan *user experience, usability*, visual *design,* dan penataan konten.

Peng, dkk [2] mengajukan konsep desain *web responsive* untuk *mobile learning*, sebelum adanya teknologi *web responsive* yang ada saat ini, terdapat dua masalah inti, yakni kontradiksi terlalu banyaknya *resource* yang dibutuhkan dan terbatas pada *smartphone*, kemudian yang kedua adalah perbedaan antara desain *responsive* dan *user experience*. *Web responsive* mungkin tidak cocok untuk semua jenis *web*. Dengan demikian, berbagai jenis teknologi baru diperlukan untuk meningkatkan secara terus menerus, sehingga semakin banyak *resource* dapat diadopsi untuk desain *web responsive.*

Balasubramanee, dkk [3] menjelaskan penelitian menggunakan Twitter Bootstrap dan Framework AngularJS untuk mengatasi keseimbangan antara desain dan implementasi, memberdayakan *developer* untuk membuat *website* lebih *stylish* dan mudah dalam *maintenance*. Twitter Bootstrap menyediakan pengguna dengan tampilan yang sama pada semua perangkat tanpa kehilangan fungsionalitas pengguna, sedangkan AngularJS menyediakan fitur filter tanggal dan elegan.

# **2. Metode Penelitian**

# **2.1 Twitter Bootstrap**

Twitter Bootstrap adalah Framework yang kuat menyediakan set kelas CSS dan fungsi JavaScript untuk memudahkan proses pembangunan antarmuka halaman web. Mengaktifkan fitur desain responsif dukungan untuk menampilkan *desktop* maupun *mobile*. Situs dikembangkan dapat bekerja dengan baik pada *desktop* maupun *mobile*. *Developer* tidak harus bekerja dengan CSS untuk membuat *website* terlihat menarik atau mendukung prinsip desain *responsive*, kecuali diperlukan [3].

Twitter Bootstrap dapat diunduh secara gratis di *website* resminya, setelah itu tinggal memanggil *file* CSS Twitter Bootstrap pada *file project website* yang akan menggunakan Twitter Bootstrap. Begitu selesai memanggil Bootstrap, maka secara otomatis akan mengubah tampilan *website* tanpa harus melakukan pengetikan sintak-sintak CSS seperti biasa dilakukan.

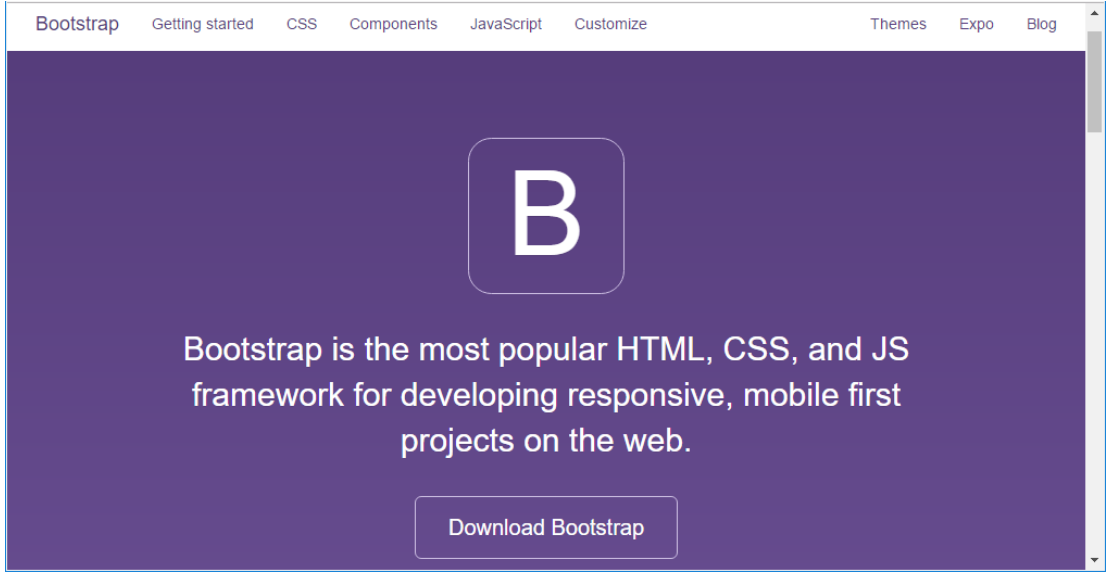

*Gambar 1. Halaman Utama Website Resmi Twitter Bootstrap*

Gambar 1 adalah halaman utama dari Twitter Bootstrap. *Website* Twitter Bootstrap telah disediakan dokumentasi lengkap cara penggunaan dan contoh *template* serta *file* Twitter Bootstrap. Hasil dari ekstraksi *file* Twitter Bootstrap memiliki struktur seperti Gambar 2.

| bootstrap/                                                                                                    | Copy |
|----------------------------------------------------------------------------------------------------|------|
| css/<br>bootstrap.css<br>bootstrap.css.map<br>- bootstrap.min.css<br>-- bootstrap.min.css.map<br>- bootstrap-theme.css<br>-- bootstrap-theme.css.map<br>-- bootstrap-theme.min.css<br>bootstrap-theme.min.css.map<br>15/<br>- bootstrap.js<br>bootstrap.min.js<br>$-$ fonts/<br>- glyphicons-halflings-regular.eot<br>- glyphicons-halflings-regular.svg<br>- glyphicons-halflings-regular.ttf<br>elyphicons-halflings-regular.woff<br>glyphicons-halflings-regular.woff2 |      |
|                                                                                                    |      |

*Gambar 2. Struktur File Twitter Bootstrap*

# **2.2** *Template* **Dasar Twitter Bootstrap**

Pada bagian ini akan dijelaskan mengenai *template* dasar Twitter Bootstrap dapat digunakan untuk dasar pembuatan *template* Aplikasi Penerimaan Mahasiswa Baru. Adapun *source code, template* dasar Twitter Bootstrap ditunjukkan Gambar 3.

|                | html                                                  |
|----------------|-------------------------------------------------------|
| $\overline{2}$ | <html lang="en"></html>                               |
| 3              | <head></head>                                         |
| 4              | <title>Bootstrap 101 Template</title>                 |
| 5              |                                                       |
| 6              | $\langle$ !-- Bootstrap -->                           |
| 7              | <link href="css/bootstrap.min.css" rel="stylesheet"/> |
| 8              | $\langle$ /head>                                      |
| $\overline{Q}$ | $<$ body $>$                                          |
| 10             |                                                       |
| 11             | <script src="is/bootstrap.min.is"></script>           |
| 12             | $\langle$ body>                                       |
| 13             |                                                       |
|                |                                                       |

*Gambar 3. Source Code Dasar menggunakan Twitter Bootstrap*

Pada baris 7 Gambar 3 menunjukkan, bahwa *file* HTML tersebut memanggil *file* CSS Twitter Bootstrap, sehingga semua sintak-sintak HTML yang dituliskan di *body* akan mengikuti *style* dari Bootstrap.

Untuk membuat menu navigasi di *header* dapat menggunakan sintak yang di contohkan pada dokumentasi di *website* resmi Twitter Bootstrap. Sintak tersebut diperlihatkan Gambar 4, yang mana menunjukkan bahwa untuk mengatur *style* menu navigasi *programmer* cukup memanggil *class* yang sudah disediakan oleh Twitter Bootstrap, diantaranya *class navigation bar, class navbar-inner,* dan lain sebagainya.

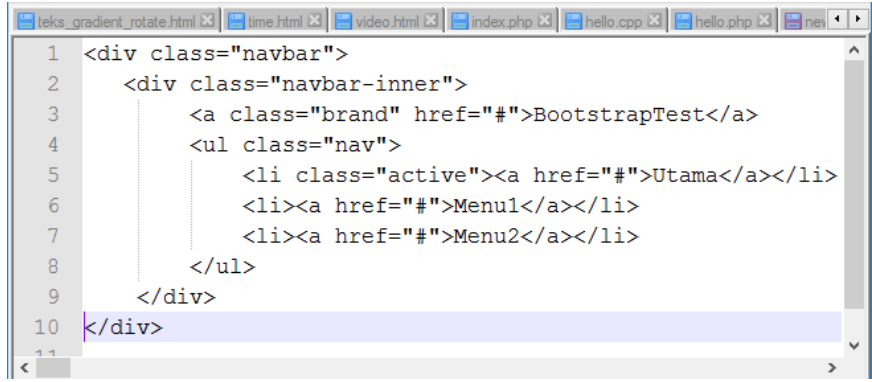

*Gambar 4. Sintak Menu Navigasi dengan Class Bootstrap*

Sintak-sintak yang lain dapat dilihat pada dokumentasi di *website* resmi Twitter Bootstrap seperti *form*, tombol, Accordion, dan lain sebagainya.

# **3. Hasil Penelitian dan Pembahasan**

Berdasarkan penelitian ini, Twitter Bootstrap sangat membantu pengerjaan *template* Aplikasi Penerimaan Mahasiswa Baru. Peneliti tidak direpotkan dengan pembuatan sintaksintak CSS yang memakan banyak waktu. Semua *class* dapat dimanfaatkan dalam mengatur *style* antarmuka, sehingga menjadi lebih menarik dan memiliki *style* yang seragam.

# **3.1 Halaman** *Login*

Gambar 5 dan Gambar 6 menunjukkan hasil tampilan halaman *login* yang menggunakan *style* CSS Twitter Bootstrap, serta terlihat tampilan yang dihasilkan terlihat simpel, elegan, dan *responsive*.

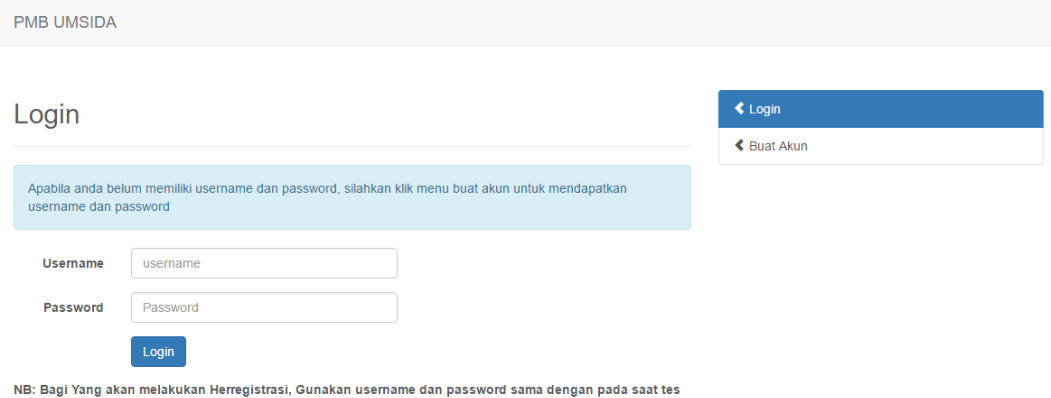

*Gambar 5. Halaman Login di Tampilan Desktop*

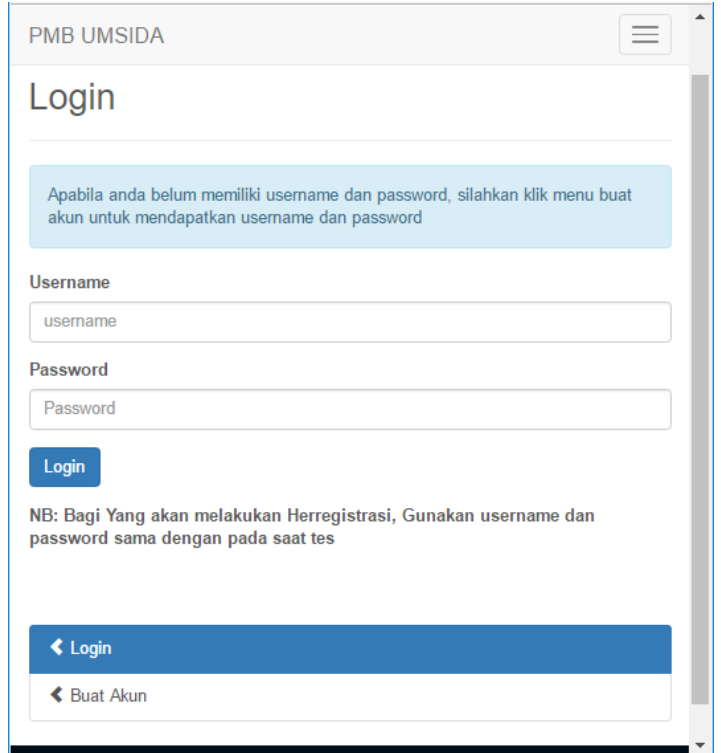

*Gambar 6. Halaman Login di Tampilan Mobile*

# **3.2 Halaman Formulir Pendaftaran**

Pada Gambar 7 menunjukkan halaman digunakan untuk mengisi formulir pendaftaran calon mahasiswa baru.

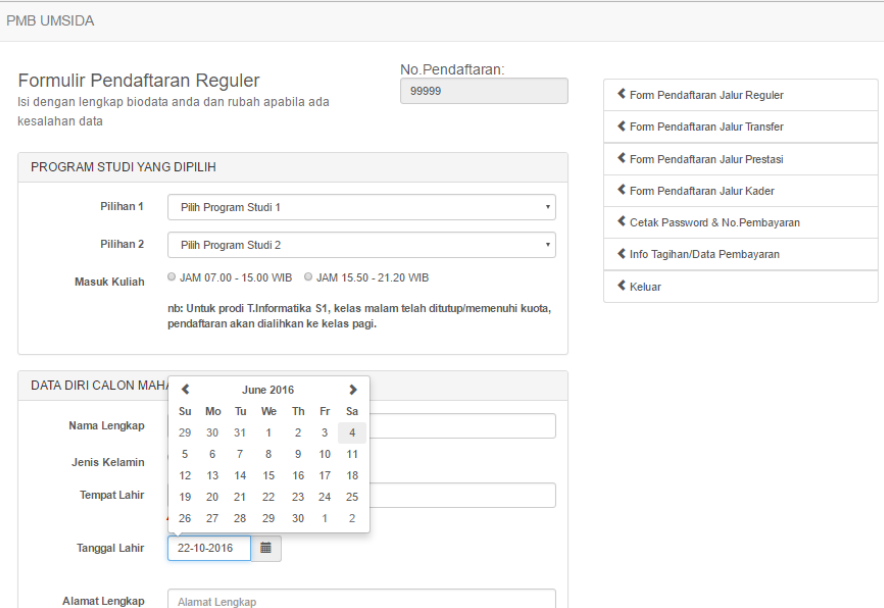

*Gambar 7. Halaman Formulir Pendaftaran*

# **3.3 Halaman Tes Penerimaan Mahasiswa Baru**

Pada aplikasi Penerimaan Mahasiswa Baru yang dibangun juga terdapat halaman tes untuk menyaring calon mahasiswa baru dengan *grade* nilai yang telah ditentukan. Halaman ditunjukkan Gambar 8.

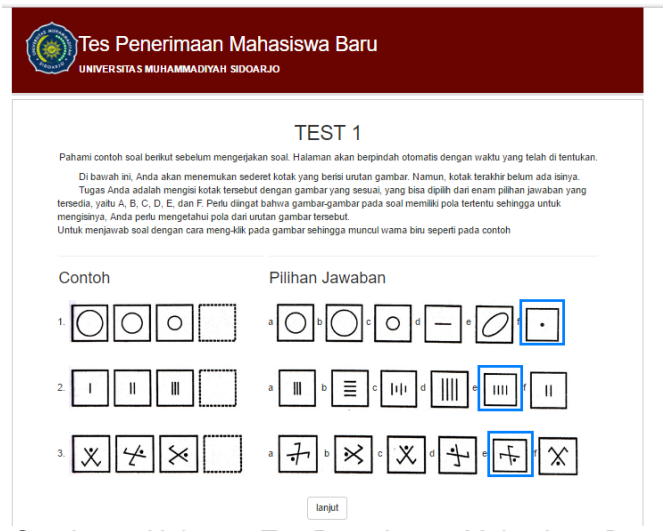

*Gambar 8. Halaman Tes Penerimaan Mahasiswa Baru*

## **4. Kesimpulan**

Dengan menerapkan Framework Twitter Bootstrap, proses perancangan Aplikasi Penerimaan Mahasiswa Baru menjadi lebih cepat. dikarenakan sintak-sintak CSS sudah disediakan. Tampilan tiap halaman menjadi seragam mengikuti *style* Bootstrap. Disamping itu, tampilan yang dihasilkan terlihat *simple*, ringan, dan responsif terhadap perangkat yang digunakan oleh pengguna. Aplikasi Penerimaan Mahasiswa Baru dapat menunjukkan tampilan yang sama baiknya di *desktop* dan *mobile*, hal ini dikarenakan sifat *responsive* yang dihasilkan oleh Framework Twitter Bootstrap.

# **Referensi**

- [1] Rahman, A. Abdur, and S. Chitra Devi. "A framework for ultra-responsive light weight web application using Angularjs." Green Engineering and Technologies (IC-GET), 2015 Online International Conference on. IEEE, 2015.
- [2] Peng, Wenhui, and Yaling Zhou. "The Design and Research of Responsive Web Supporting Mobile Learning Devices". Educational Technology (ISET), 2015 International Symposium on. IEEE, 2015.
- [3] Balasubramanee, Viknes, et al. "Twitter bootstrap and AngularJS: Frontend frameworks to expedite science gateway development". Cluster Computing (CLUSTER), 2013 IEEE International Conference on. IEEE, 2013.